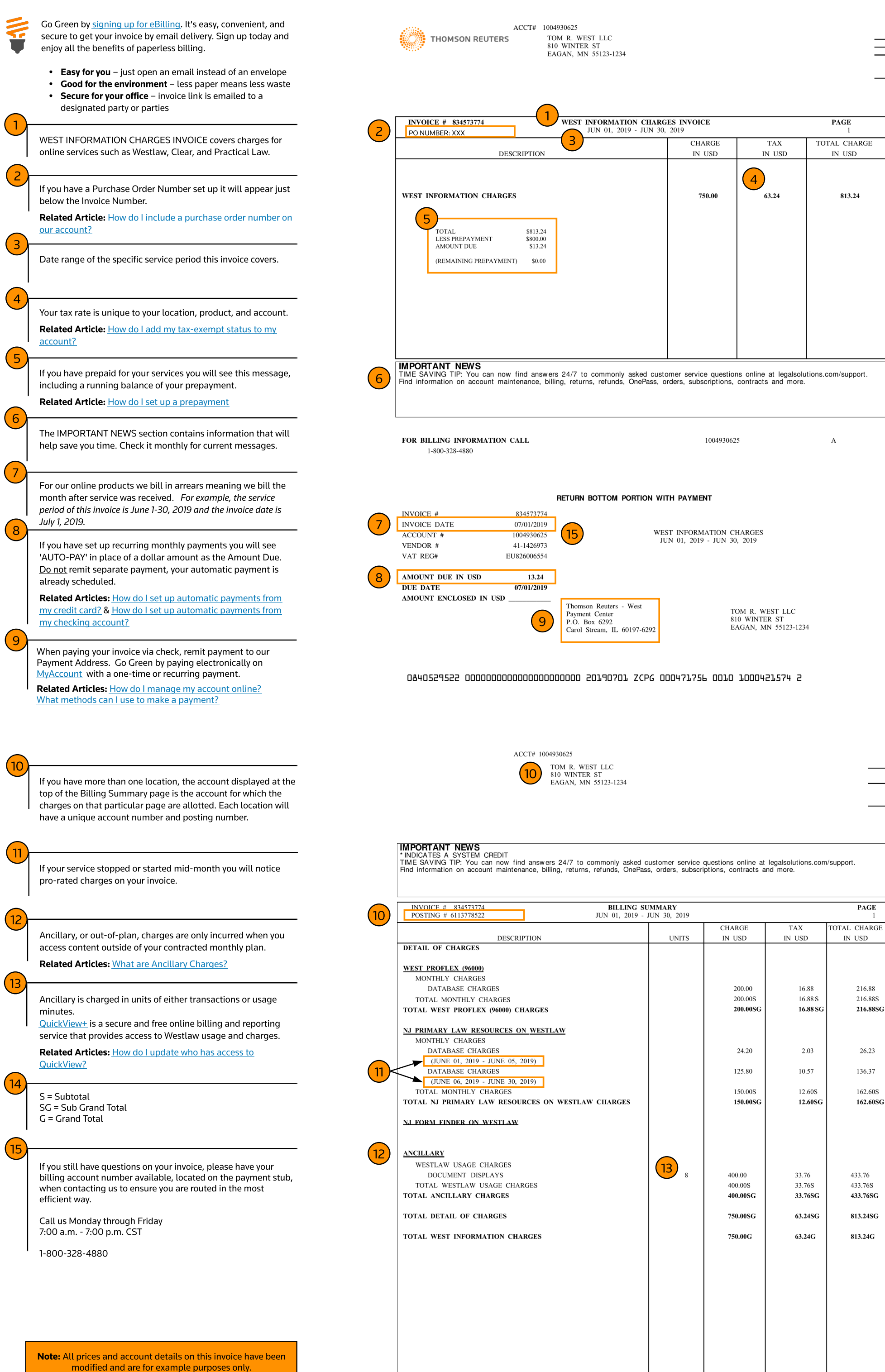

S = Subtotal SG = Sub Grand Total G= Grand Total

15) 5)

14)  $4<sup>2</sup>$ 

> If you still have questions on your invoice, please have your billing account number available, located on the payment stub, when contacting us to ensure you are routed in the most efficient way.

[QuickView?](https://legal.thomsonreuters.com/en/support/account-maintenance)

11 )<

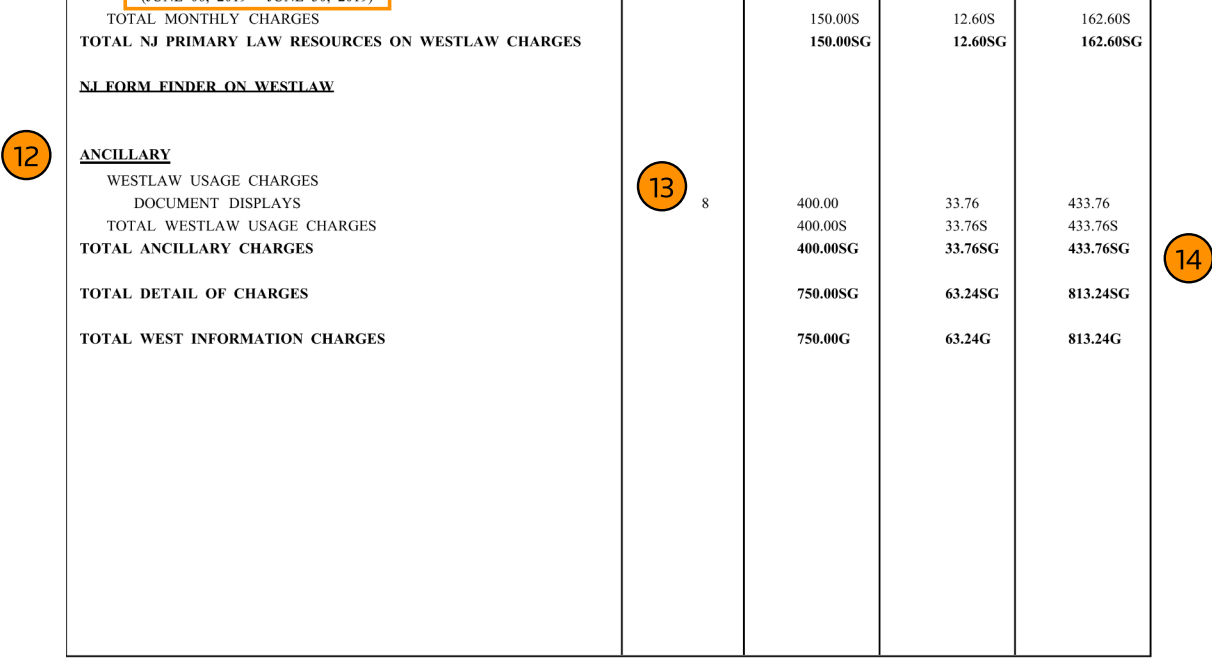

1004930625

4

136.37

10.57

125.80

Call us Monday through Friday 7:00 a.m. - 7:00 p.m. CST

1-800-328-4880

Note: All prices and account details on this invoice have been modified and are for example purposes onl